## リアルタイムコンテスト

### zLogで参加しよう

## コンテストって何だ?

オンエアで無線交信の技術と体力と精神力を競う総合格闘技

- 時間制限あり (24時間等)
- **総得点=交信成立局数×マルチプライヤーの数**

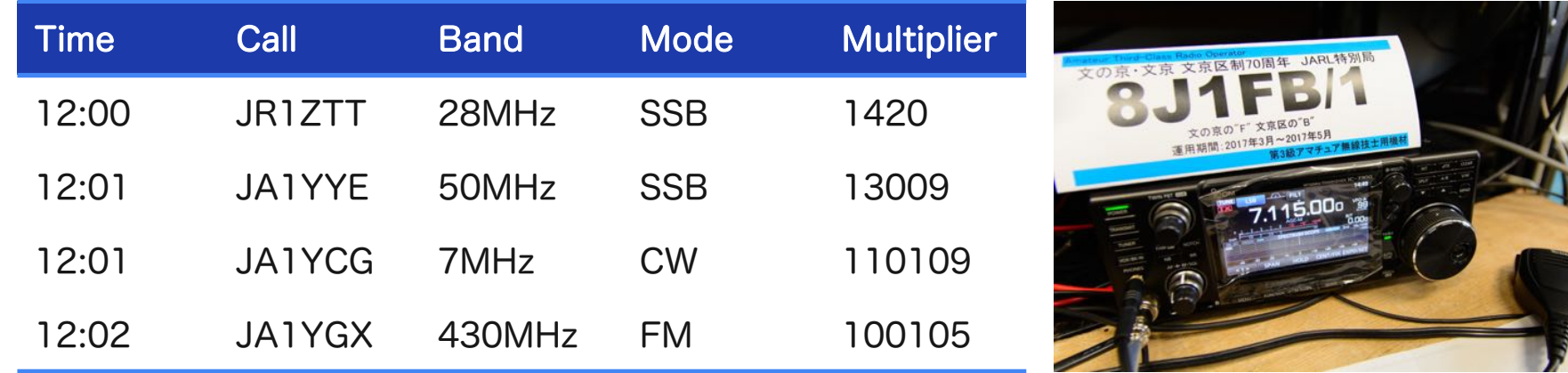

## マルチプライヤーって何だ?

コンテストを面白くする不確定要素

- 交信できた地域の数
- l コールサインの先頭(プリフィックス)
- l 運用した相手の年齢

コンテストによって様々

電波の飛び方も相手局の数も、 地域や時間によって変化する。

いかに交信局数を稼ぎつつ、 マルチプライヤーも稼ぐか。 問われる「読み」と戦略性。

2023/04/01 東京大学アマチュア無線クラブ & 無線部開発班 3

北海道

## コンテスト、百花繚乱。

#### 毎週末、国内・海外のどこかで様々なコンテストが開催される

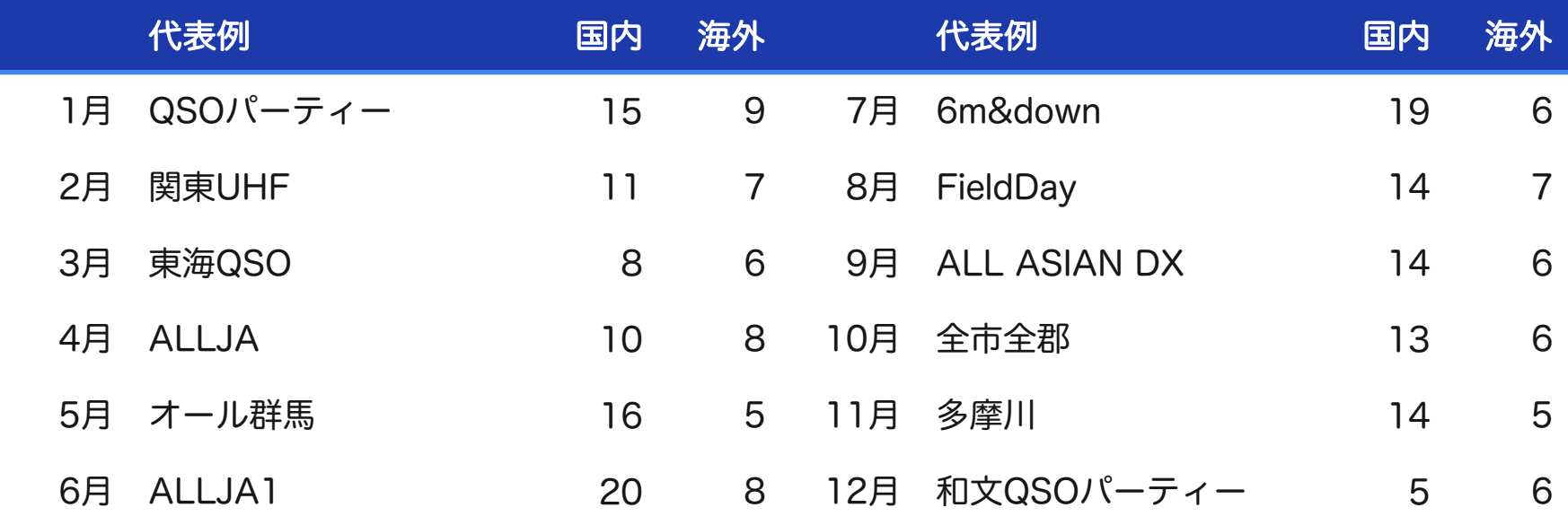

## 次世代のコンテスト

## 突然ですが、将棋って人気ですよね

名物「ほんきし」。

#### **ABEMATIONS ABEMATIONS** | ニュース | スポーツ | エンタメ | 恋愛 | アニメ | HIPHOP | 将棋 | 麻雀 | ニュース | スポーツ | エンタメ | 窓愛 | アニメ | HIPHOP | 将棋 | 麻雀 TOP > 将棋 > ニュース > 藤井聡太王位·棋聖、真夏の将棋めしが話題 すっぽんスープのきしめんに「19歳ですっぽんか」「元気 TOP > 将棋 > ニュース > 今回も売り切れ必至?藤井聡太三冠のおやつ「くま最中」が早くも話題沸騰「かわゆす」「またかわい」 藤井聡太王位・棋聖、真夏の将棋めしが話題 すっぽんスープの 今回も売り切れ必至?藤井聡太三冠のおやつ「くま最中」が早 きしめんに「19歳ですっぽんか」「元気になりすぎる」 くも話題沸騰「かわゆす」「またかわいい系」 ■■ 将棋 **EE 将棋** 日記 藤井聡太 日記 藤井聡太 豊島将之 2021/10/22 10:46 2021/08/09 12:59

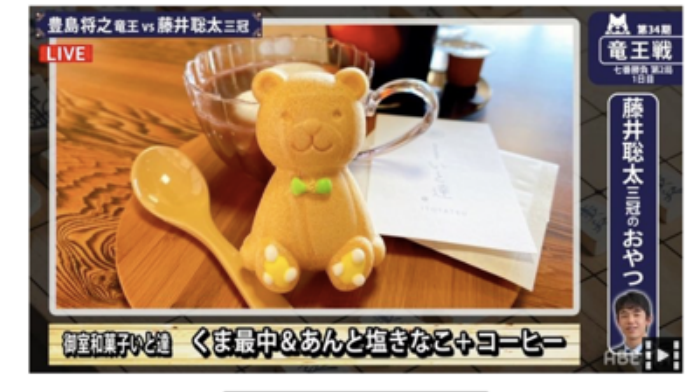

**MAN GEN** 

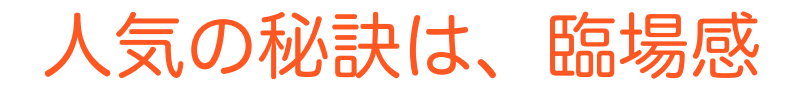

#### **ABEMATIONS**

| ニュース | スポーツ | エンタメ | 窓愛 | アニメ | HIPHOP | 将棋 | 麻雀

TOP > 将棋 > ニュース > ついにNHKも導入した将棋対局の「AI勝率表示」放送相当者に関く技術革新と未来像

#### ついにNHKも導入した将棋対局の「AI勝率表示」放送担当者に 聞く技術革新と未来像

■■ 将棋

2021/04/19 02:23

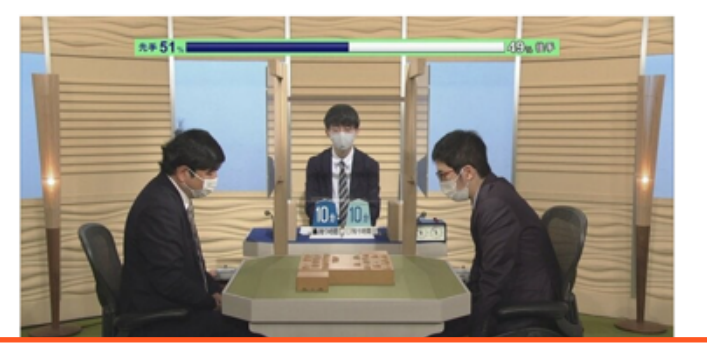

将棋の「得点」が見えるようになった | 野球は「一喜一憂」が楽しめる

TOP > スポーツ > 野球 > 98年V股士が登場&\*闘魂注入\*! ハマスタが燃える6日間『GET THE FLAG I SERIES 2018』

#### 98年V戦士が登場&"闘魂注入"! ハマスタが燃える6日間『G ET THE FLAG ! SERIES 2018.

| ニュース | スポーツ | エンタメ | 窓愛 | アニメ | HIPHOP | 将棋 | 麻雀

2018/06/26 03:04

**ABEMATIONS** 

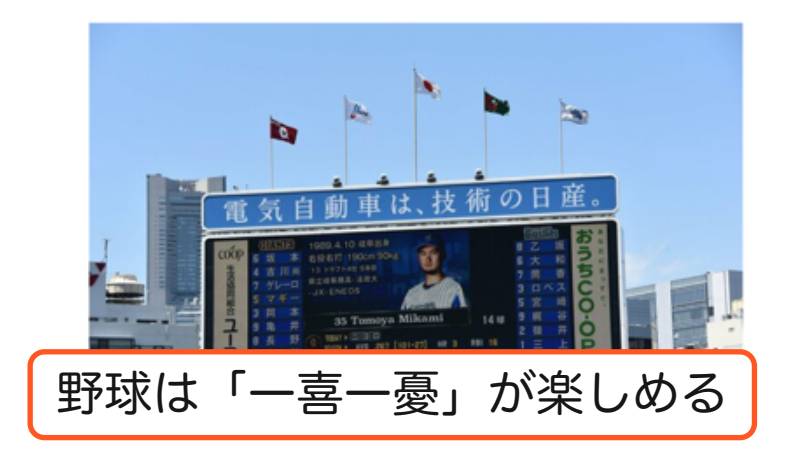

2023/04/01 東京大学アマチュア無線クラブ & 無線部開発班

## だが、アマチュア無線は…

hamlife.jp > ニュース > JARL > <全参加局 (書類提出) 数は1,718局 > JARL主催「第51回 6m AND DOWN <全参加局(書類提出)数は1,718局>JARL主催「第51回 6m AND DOWNコンテスト」の結果発表 **I HOUSE 10** ■ツイート **■チェック BIO ■ LINEで送る** 

#### JARL コンテスト ニュース

一般社団法人 日本アマチュア無線連盟(JARL)は、2021年7月3日(土)から4日(日)まで開 催した「第51回 6m AND DOWNコンテスト」の結果を同連盟のWebサイト上で発表した。例年 は10月中旬ごろに結果発表が行われるが、今回は1か月遅い2021年11月19日の発表となった。

発表されたコンテスト結果によると、今回の全参加局(書類提出)数は1.718局(第50回 1.885 局、第49回 1.648局、第48回:1.483局、第47回:1.676局、第46回:1.651局、第45回:1.651 局、第44回:1.724局)。「部門種目別参加局数」で一番多かったのは、「シングルオペ・オール バンド」、ついで「シングルオペ・50MHzバンド」で、毎年この傾向は変わっていない。

なお「順位に対す 、かつ違反の事実 を証明する資料を添 ださい」と説明して

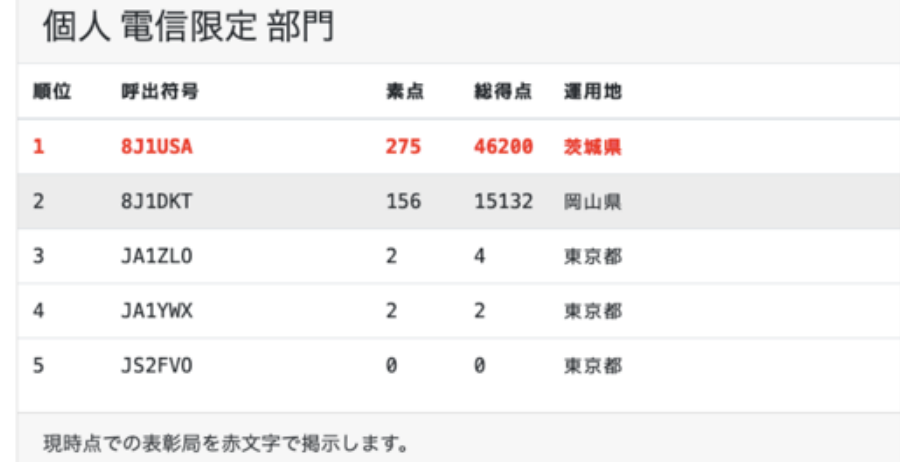

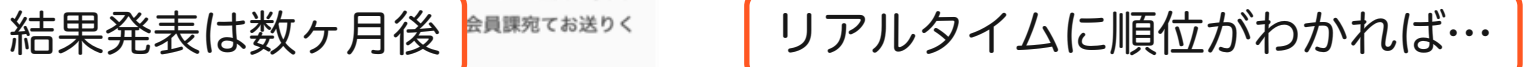

## リアルタイムの得点配信

交信が成立する度に、交信記録を送信、得点・順位をリアルタイムに集計 従来は結果発表まで不可視だった得点・順位を、ありのまま参加局に配信

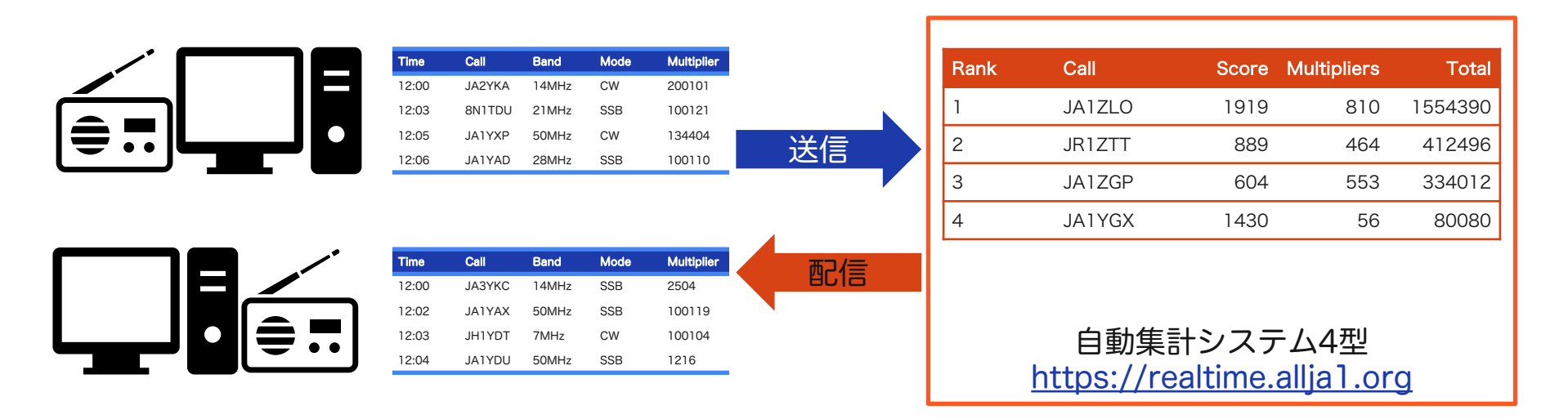

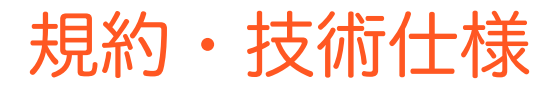

#### [コンテスト規約はこちら](https://realtime.allja1.org/)

[ロギングソフト開発者のための技術仕様はこちら](https://github.com/nextzlog/ats4)

# zLogで参加しよう

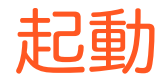

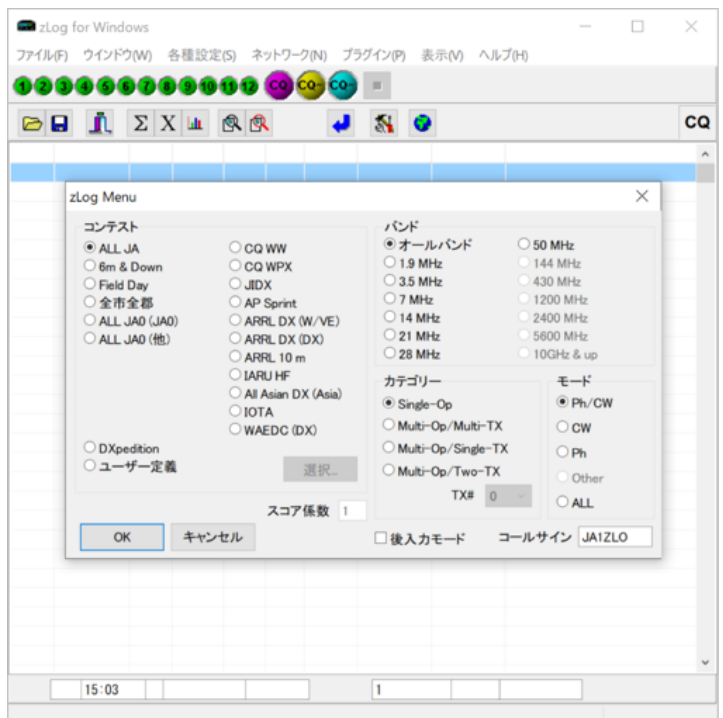

1. [令和版](https://github.com/jr8ppg/zLog/releases/latest)を入手 2. 適当なコンテストを選ぶ 3. 各種設定メニューを開く 4. プラグインマネージャを開く

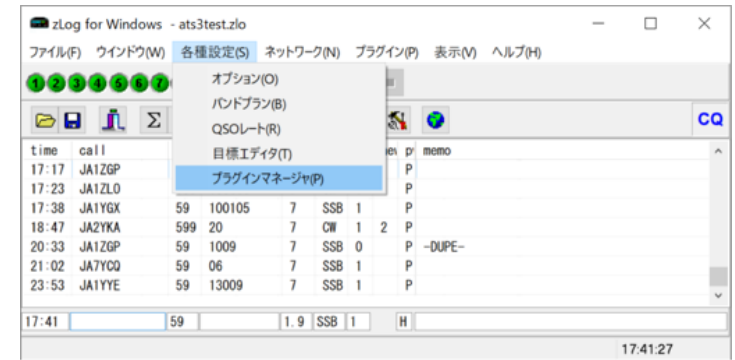

## プラグインの準備

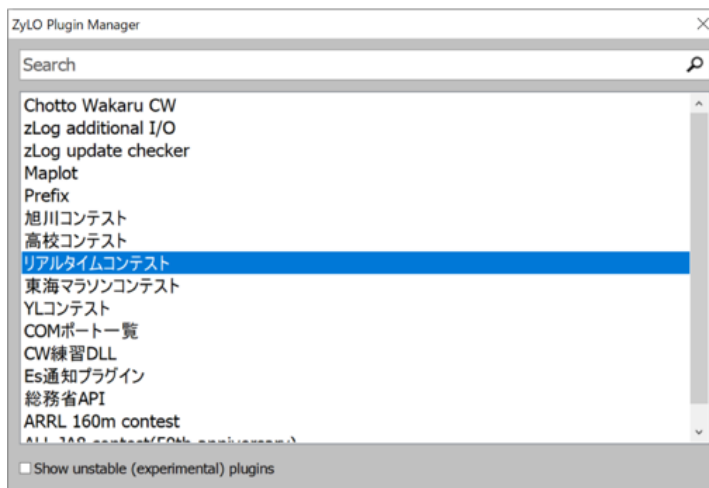

#### リアルタイムコンテスト

リアルタイムコンテストのCFGファイルと、クラウド送受信を行うプラグインです.

#### https://github.com/nextzlog/zylo

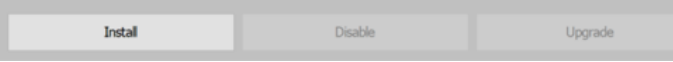

### 1. リアルタイムコンテストを選ぶ 2. 下のインストールボタンを押す 3. プラグインマネージャを閉じる 4. [コンテストの定義](https://github.com/nextzlog/zylo/blob/master/plugins/rules/rttest/rttest.cfg)が追加される

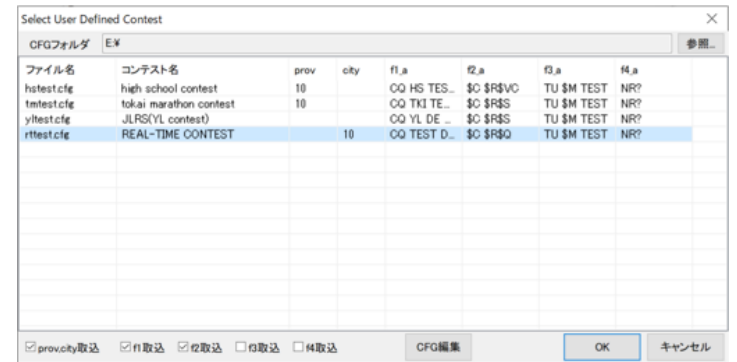

## リアルタイムコンテストを選ぶ

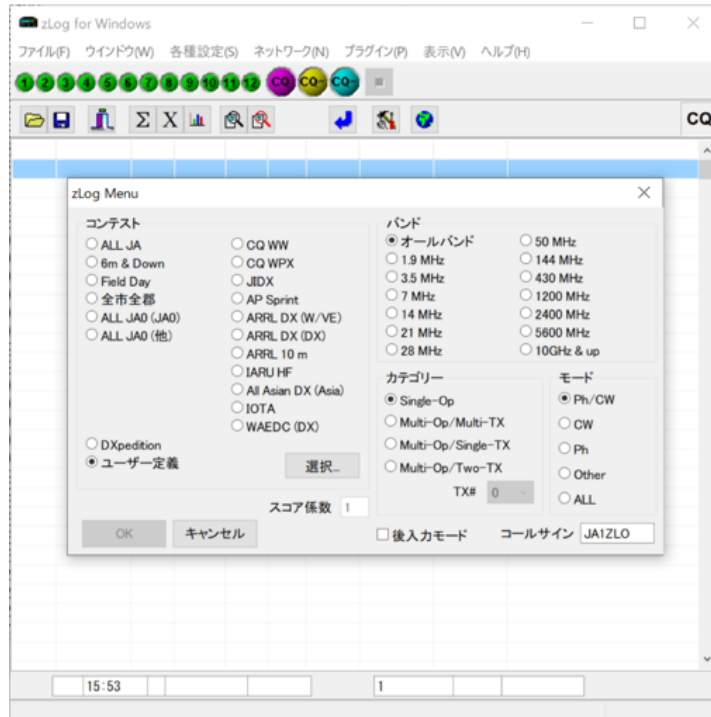

- 1. ユーザー定義コンテストを選択 2. リアルタイムコンテストを選ぶ 3. 保存先ファイルを指定して起動
- 4. 認証を要求するメッセージが表示 5. 承認するとウェブブラウザが起動

[https://realtime.allja1.org](https://realtime.allja1.org/)

6. 無得点の交信記録で書類提出を行う

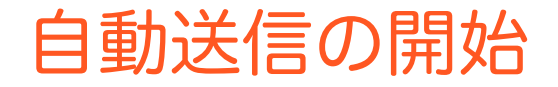

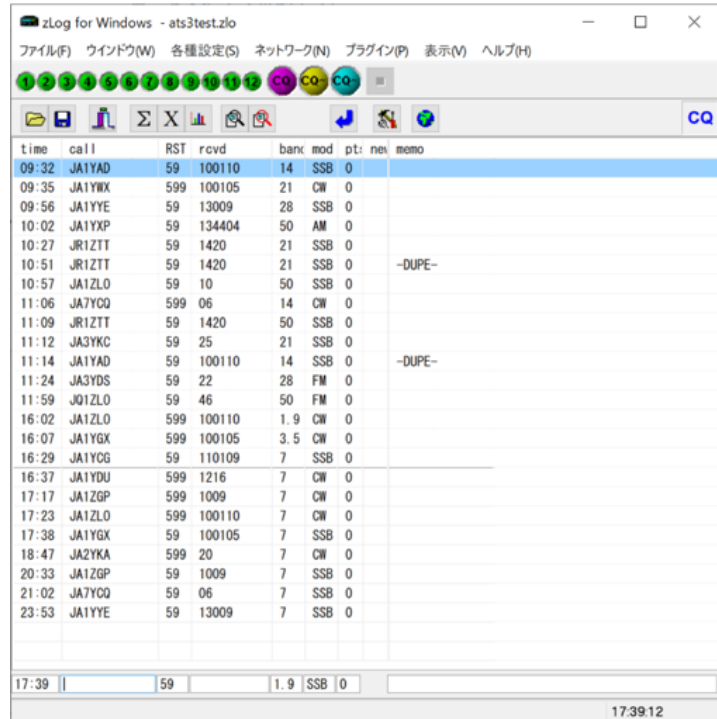

1. 得点状況の画面が開く 2. 交信記録の自動送信が開始 3. そのままコンテストに参加

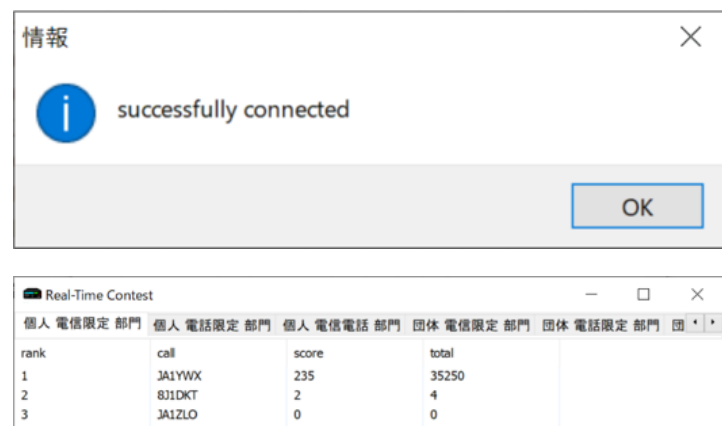

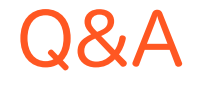

再起動後に自動送信を再開できる?

- 自動で再接続されます
- 接続に必要な情報は設定ファイルに保存されます
- ブラウザで参加登録をやり直す必要はありません

社団部門の場合は全員の登録が必要?

• 代表者のみで結構です

• 設定ファイルをメンバー全員で共有する必要があります